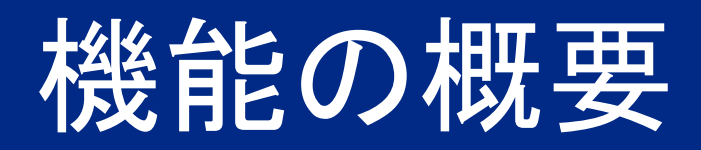

# Guided Buying で日本の下 請法をサポート

## GB-8176

一般提供予定: 2024 年 2 月

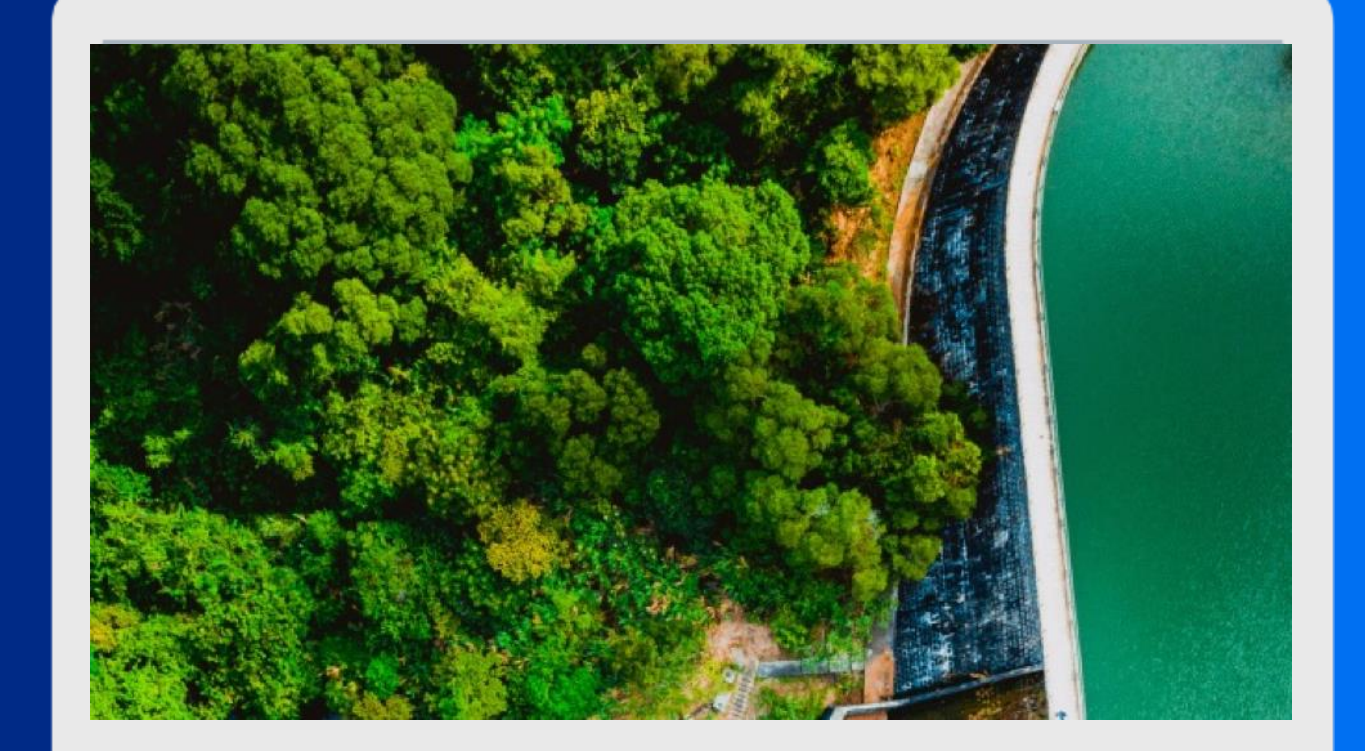

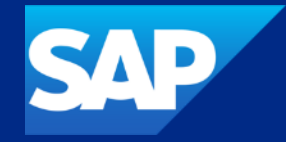

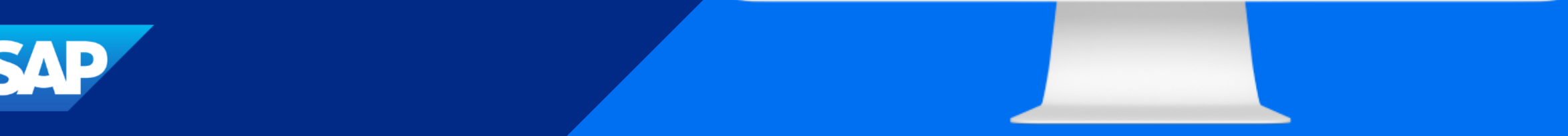

#### Guided Buying で日本の下請法をサポート

#### 説明

#### メリット

サプライヤが下請法対象であるにもかかわ らず、そのように指定されていない場合、申 て、サプライヤマスタデータに基づく下請 請が変更されると、バイヤーの会社にペナ 法対象情報が事前入力され、下請法対象 ルティが課せられ、下請法対象のサプライ ヤに悪影響が生じることになります。

Guided Buying で下請法がサポートされ 情報の編集時にアプリ内メッセージが表 示されるようになります。

ユーザー

- バイヤー
- イネーブルメントモデル
- 自動的に有効
- 対象ソリューション:
- SAP Ariba Buying
- **SAP Ariba Buying and Invoicing**

## 前提条件と制限事項

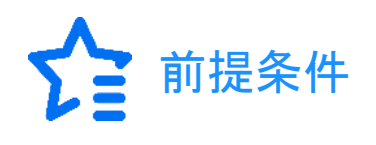

- CP-843: [下請け業者の注文書識別のサポート](https://help.sap.com/docs/ariba/sap-ariba-applications-q3-2019-release-guide/cp-843-support-for-identifying-purchase-orders-for-subcontractors?locale=en-US)
- 下請法対象のサプライヤに対する注文書を識別する (Application.Procure.EnableSupplierAsSubContractor)
- 受領書に外注の詳細を含める (Application.Procure.EnableSubContractingForReceiving)

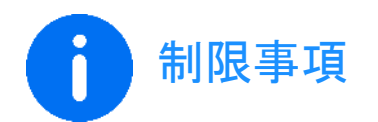

- サービス明細には、[下請法対象] フィールドは表示されません。
- [下請法対象] の値を変更した場合、変更はその申請にのみ適用されます。変更内容が、サプライヤマスタ データで更新されることはありません。必要な場合は、購入申請ごとにサプライヤの [下請法対象] 値を更新 する必要があります。
- 重複する購入申請を作成した場合 ([その他のオプション] > [再購入])、下請法対象の値は元の購入申請か らコピーされます。重複する購入申請の値を変更しても、元の購入申請の値は変更されません。
- 状況が [オーダー済み] の購入申請を変更し、重複する明細が追加された場合は、[下請法対象] の値を変 更することができますが、変更すると、オーダー済み品目の [下請法対象] の値が更新されます。

## 機能の詳細

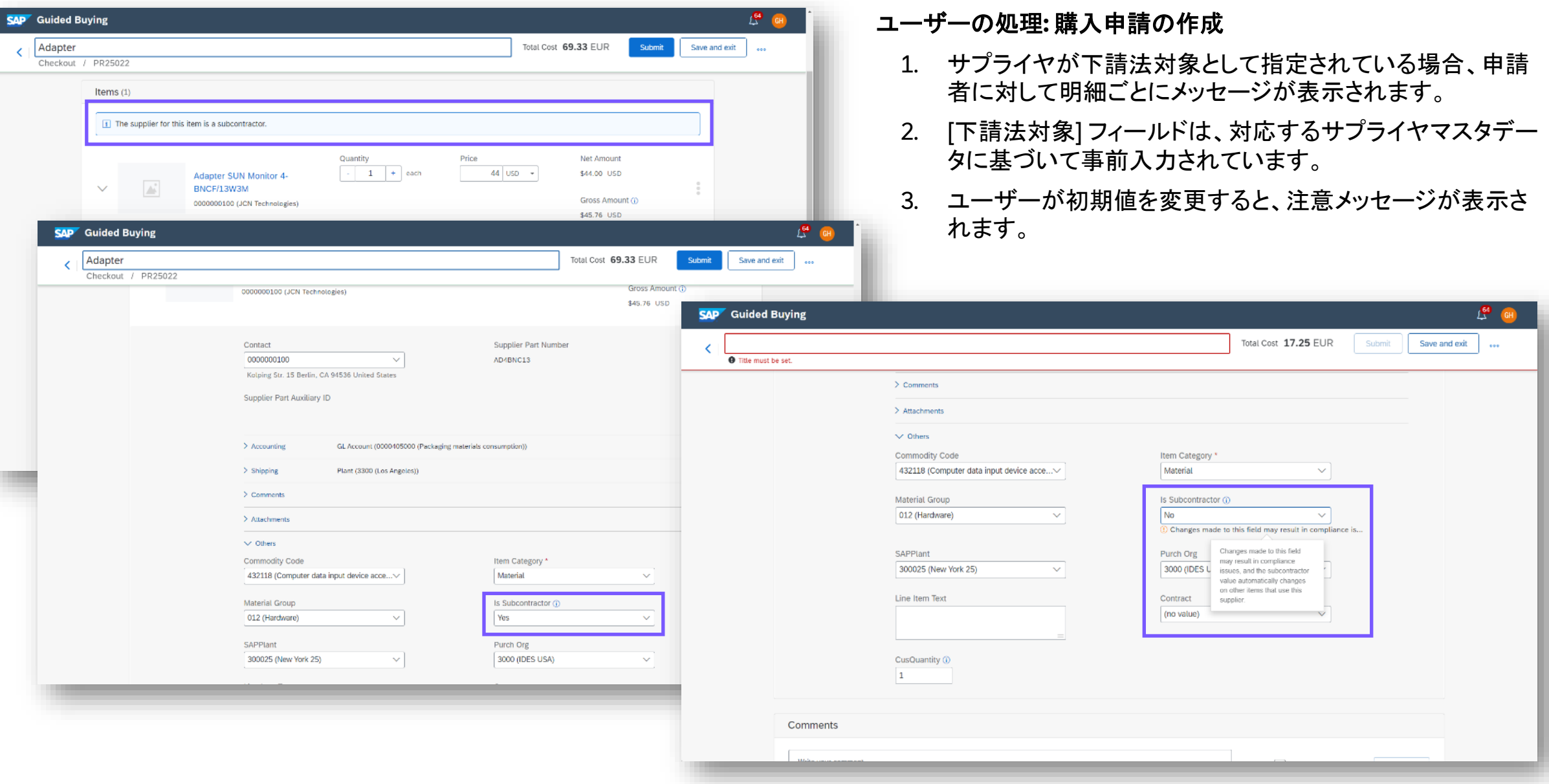

### 機能の詳細

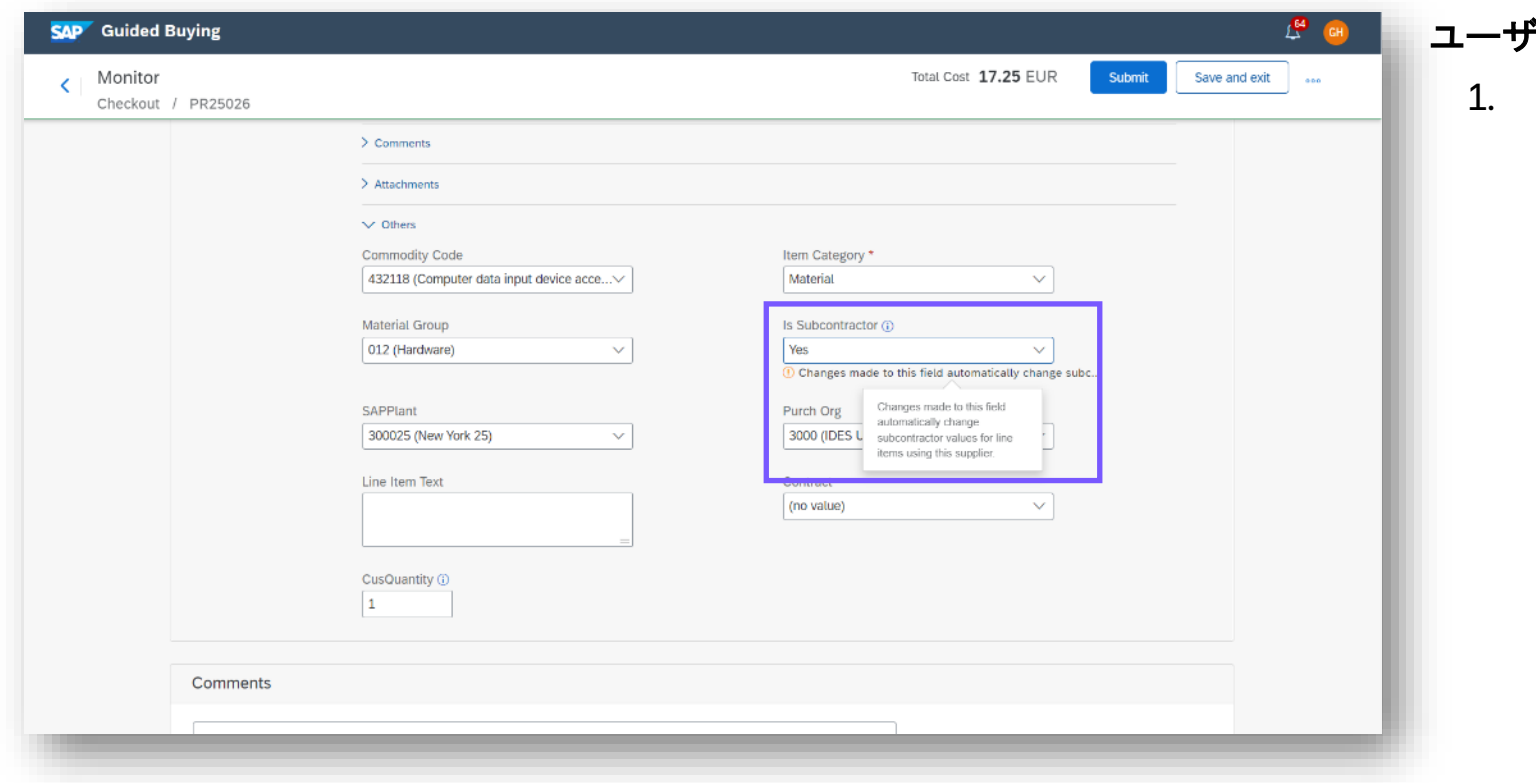

#### ユーザーの処理**:** 一部承認済みの購入申請の変更

1. 明細の [下請法対象] フィールドは変更可能ですが、 ユーザーにメッセージが表示されます。

## 機能の詳細

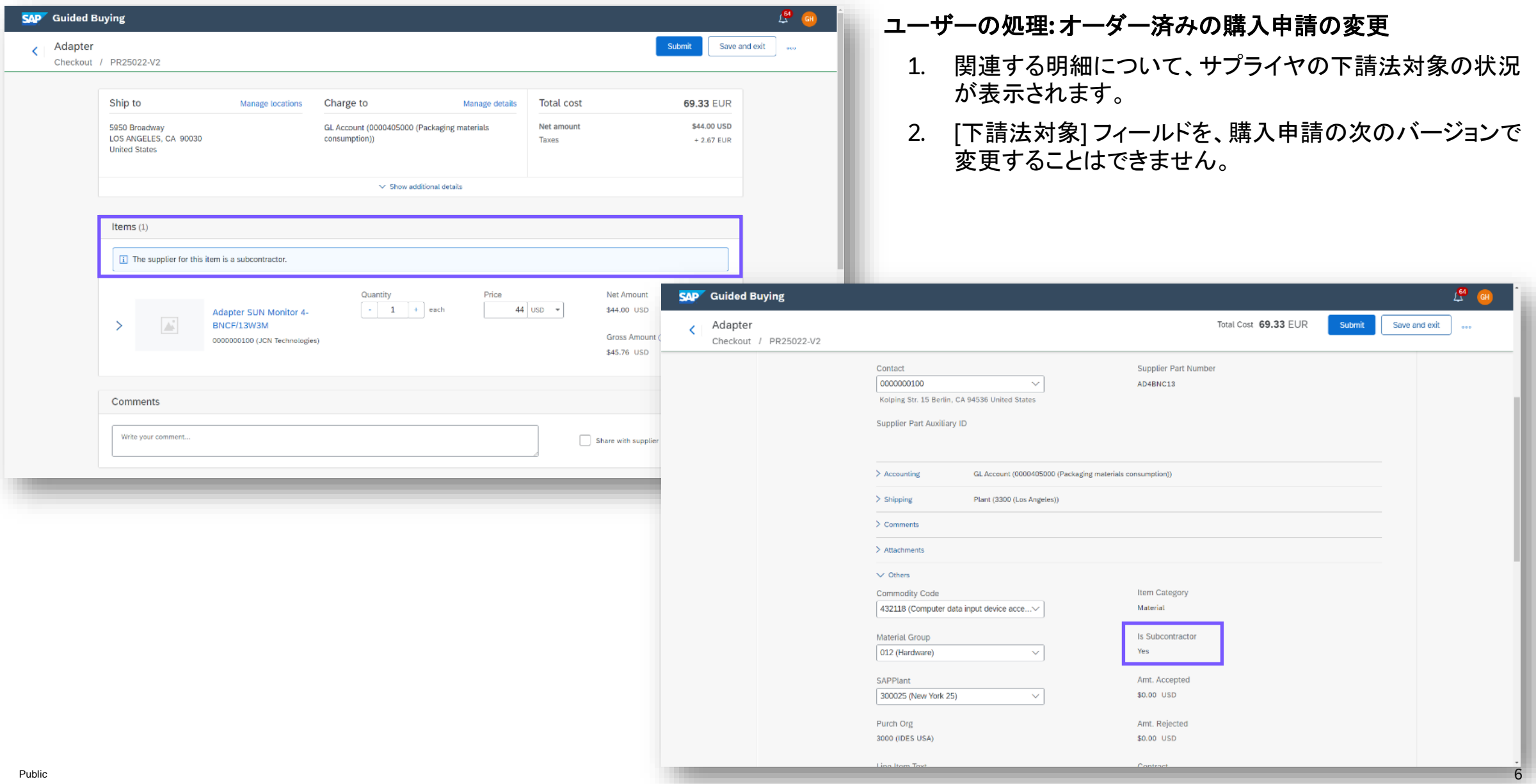

ありがとうござい ました。

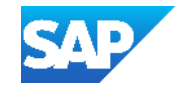